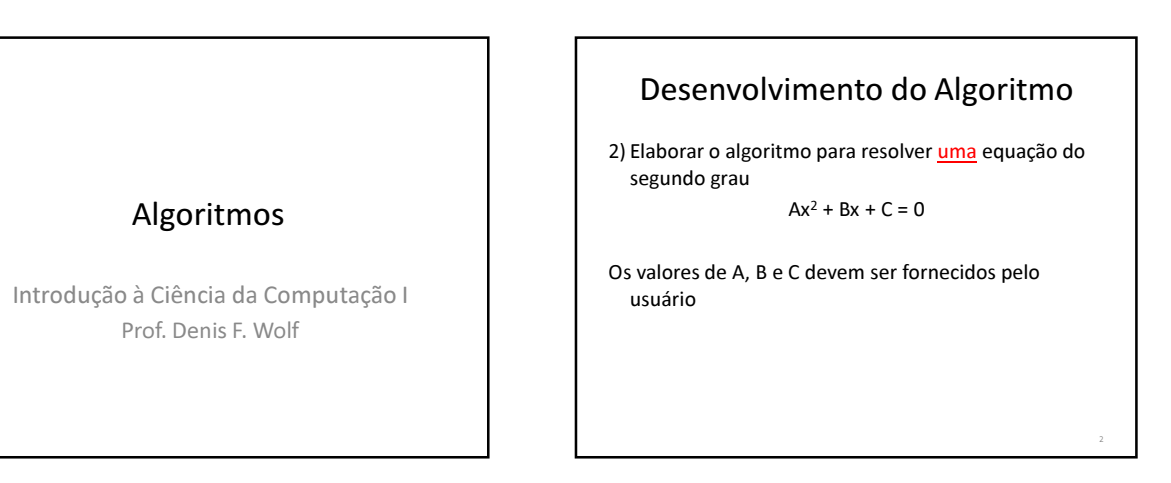

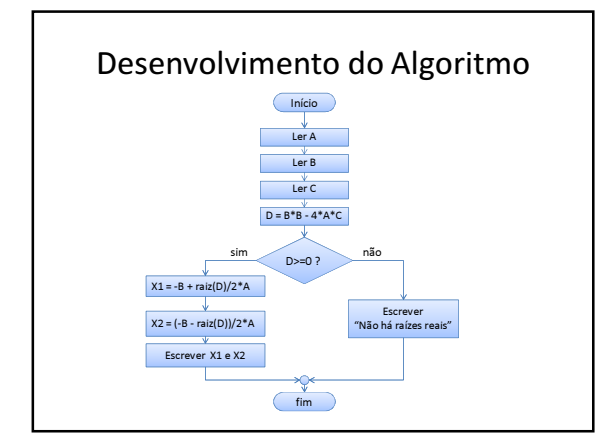

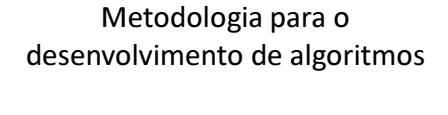

Passo 1: ler cuidadosamente a especificação do problema.

Passo 2: levantar e analisar todas as saídas exigidas na especificação do problema.

Passo 3: levantar e analisar todas as entradas citadas na especificação do problema.

### Metodologia para o desenvolvimento de algoritmos

Passo 4: verificar se é necessário gerar valores internamente ao algoritmo e levantar as variáveis necessárias e os valores iniciais de cada uma (comentar)

Passo 5: levantar e analisar todas as operações e transformações necessárias para, dadas as entradas e valores gerados internamente, produzir as saídas especificadas (comentar)

# Metodologia para o desenvolvimento de algoritmos

Passo 6: testar cada passo do algoritmo, verificando se as transformações intermediárias executadas estão conduzindo aos objetivos desejados. Utilizar, sempre que possível, valores de teste que permitam prever os resultados.

Passo 7: fazer uma reavaliação geral, elaborando o algoritmo através da integração das partes.

8

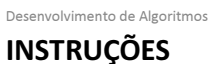

### Instruções

- INÍCIO: Determina o início de um algoritmo
- FIM: Determina o fim de um algoritmo
- DECLARA: declara uma variável. ma variável é um local na memória principal, isto é, um "endereço" que armazena um conteúdo. Todos os dados usados em um algoritmo (entrada, transformação e saída) são armazenados em variáveis.

Ex.: DECLARA idade -- declara a variável idade

#### Instruções

- <- : indica o valor que será armazenado na variável
- +,-,\*,/ : operações aritméticas
- LEIA: Solicita ao usuário que entre com um valor que será armazenado na variável.
	- Ex.: LEIA idade
- ESCREVA: Exibe uma mensagem ou conteúdo de uma variável

Ex.: ESCREVA "Eu tenho" idade "anos"

### Exemplo

1) Elaborar um algoritmo que leia um número e mostre o dobro desse número

INÍCIO DECLARE num, dobro LEIA num dobro <- num\*2 ESCREVA "Resultado:" dobro FIM

### Exercícios

9

1) Elaborar um algoritmo que lê 2 números e exibe a média aritmética deles.

2) Elaborar um algoritmo que converte dias em semanas. Obs: Considerar apenas números inteiros.

# Exercícios

- 3) Uma empresa contrata um encanador a R\$ 20,00 por dia. Crie um programa que solicite o número de dias trabalhados pelo encanador e imprima o valor líquido a ser pago, sabendo que são descontados 8% de imposto de renda.
- 4) Elaborar um algoritmo que forneça a área e a circunferência de um círculo, a partir do seu raio.

# Instruções

• SE <expressão> ENTÂO <instruções 1> SENÂO <instruções 2> FIMSE

.

Se a <expressão> for verdadeira, serão executadas <instruções 1>, senão serão executadas <instruções 2>

#### Exemplo 14 INÍCIO DECLARE idade LEIA idade SE idade > 18 ENTÃO ESCREVA "Você é maior" SENÃO ESCREVA "Você é menor" FIMSE FIM

## Exercícios

1) Crie um algoritmo que lê a nota de 3 provas e verifica se o aluno foi aprovado (média >= 5,0).

# Exercícios

2) Faça um algoritmo para calcular o novo salário de uma pessoa. Sabe-se que para os funcionários que ganham até R\$ 500,00 o aumento será de 20% e para os demais o aumento será de 10%.

- 3) Faça um programa que receba a altura e o sexo de uma pessoa, calcule e imprima o seu peso ideal, utilizando as seguintes fórmulas:
	- para homens:  $(72.7 * Altura) 58$
	- para mulheres:  $(62.1 * Altura) 44.7$

16

### Exercícios

15

4) Em um cercado, há vários patos e coelhos. Escreva um programa que solicite ao usuário o total de cabeças e o total de pés, e determine quantos patos e quantos coelhos se encontram nesse cercado.